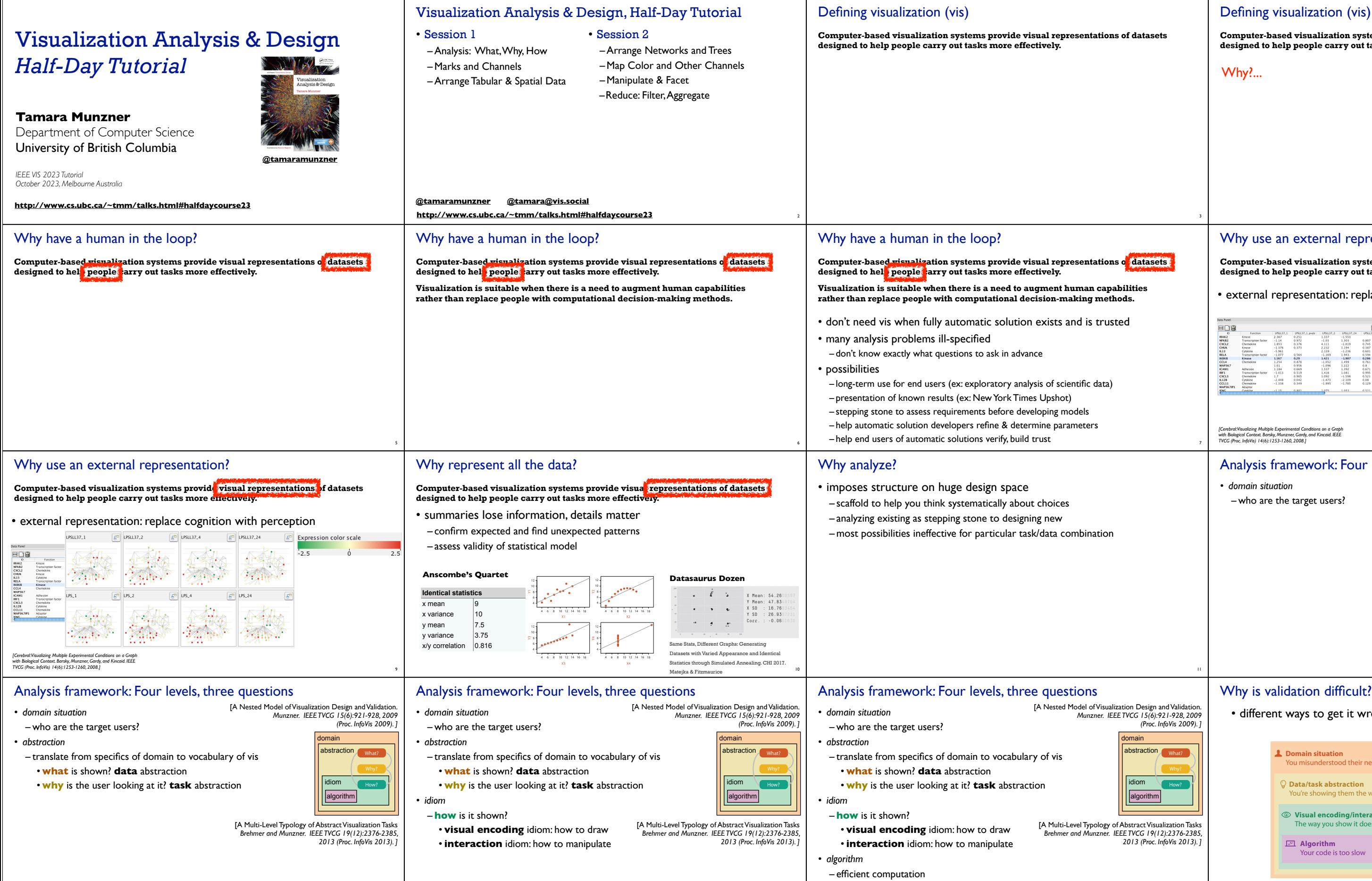

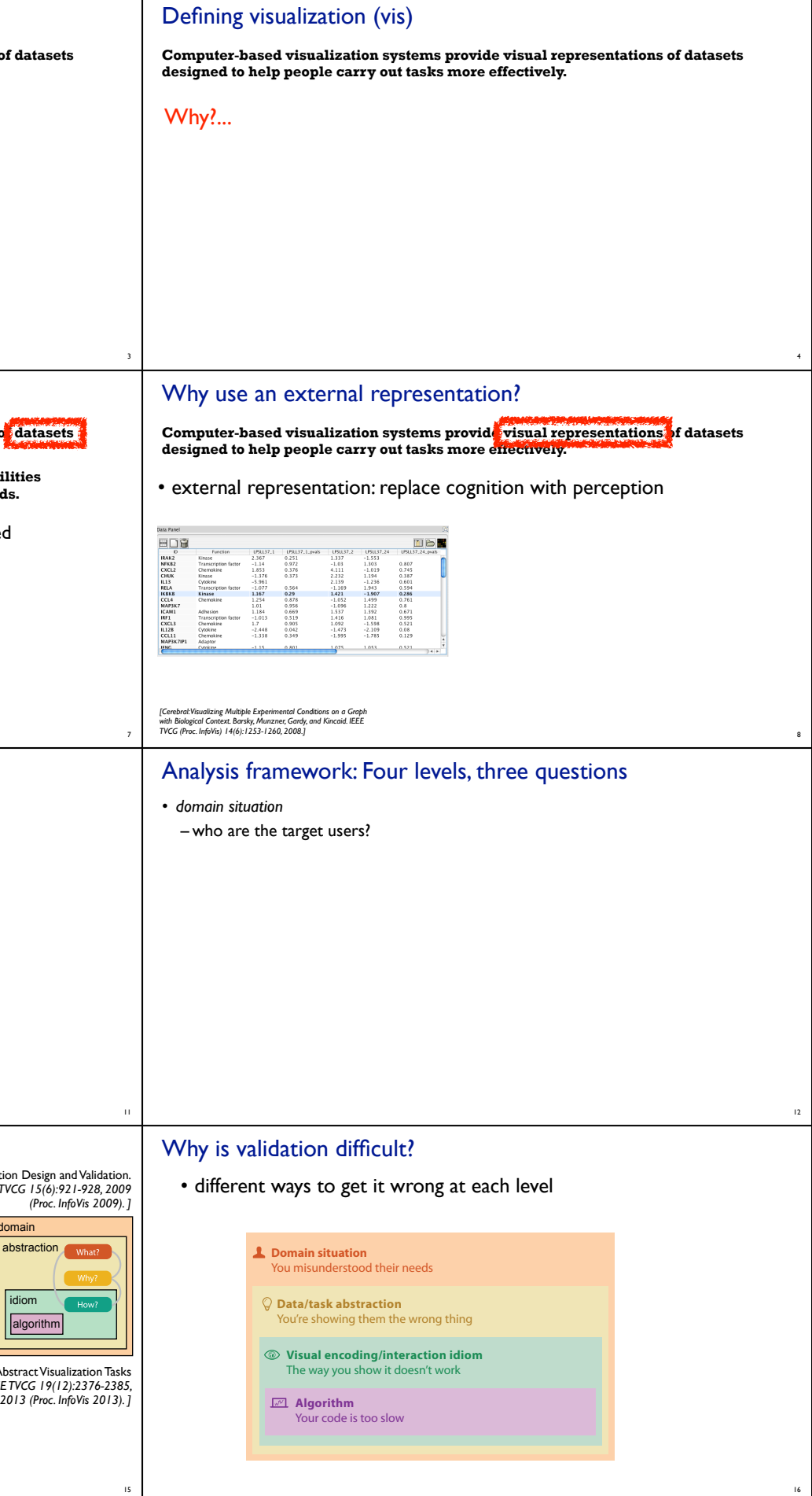

13

14

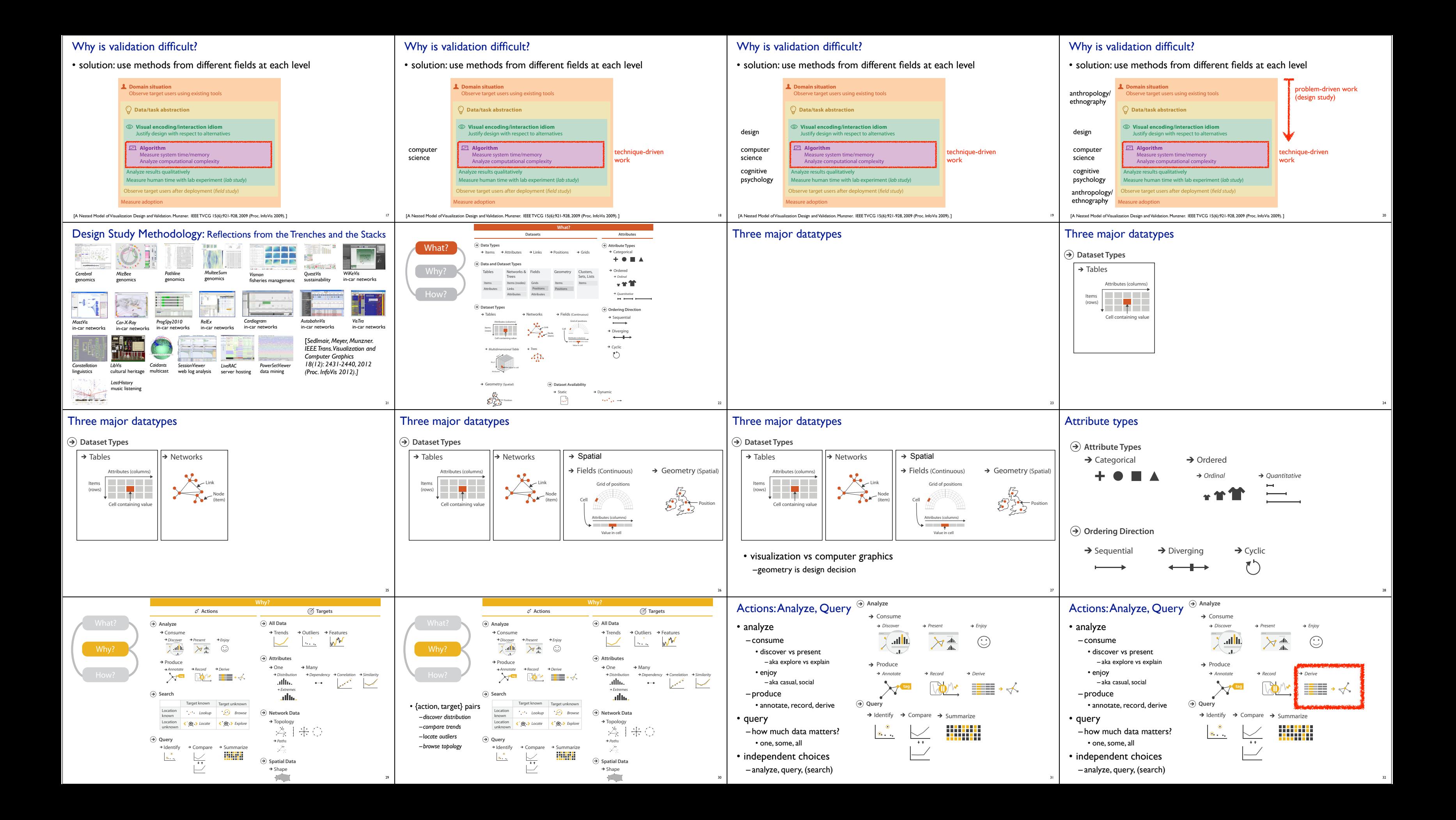

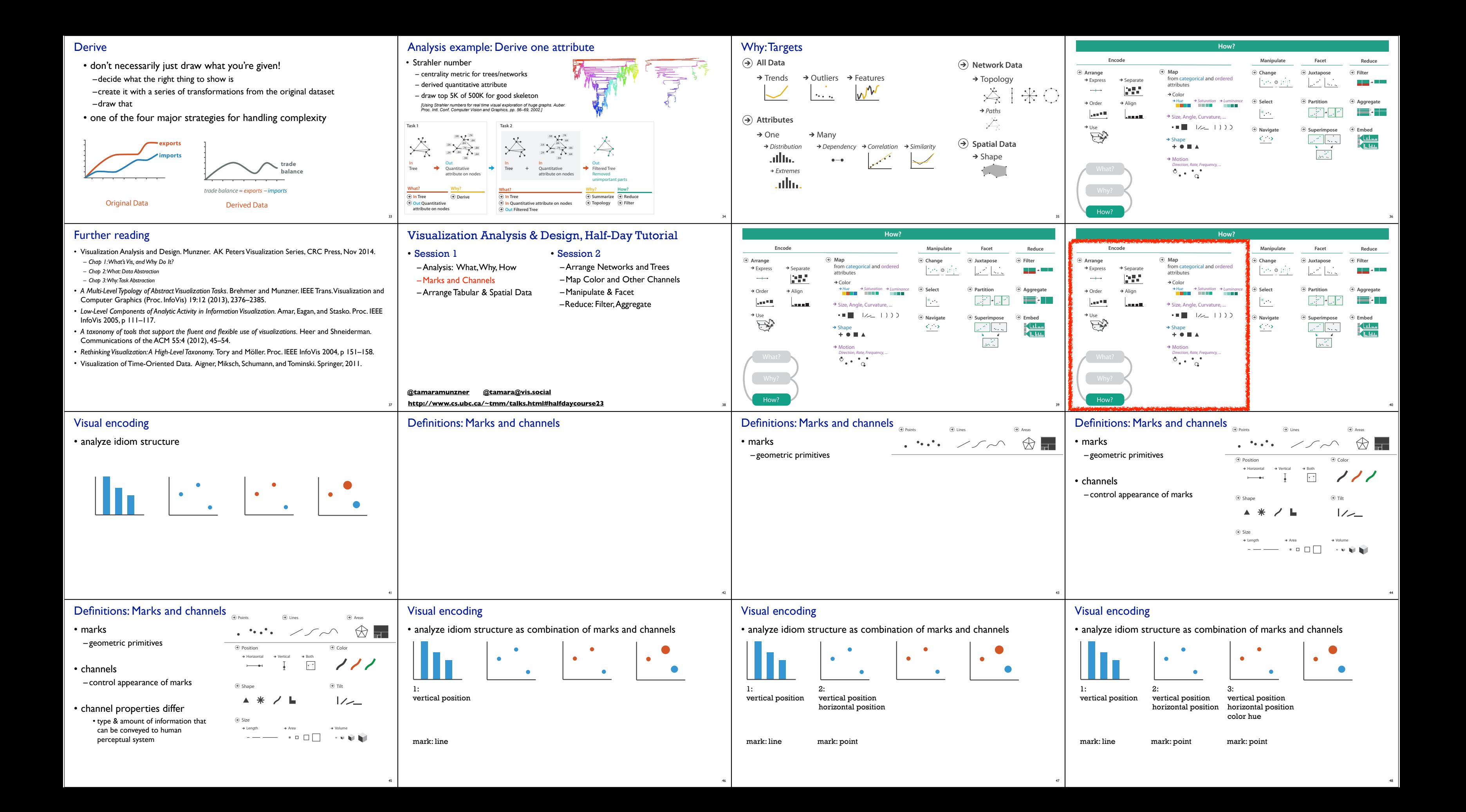

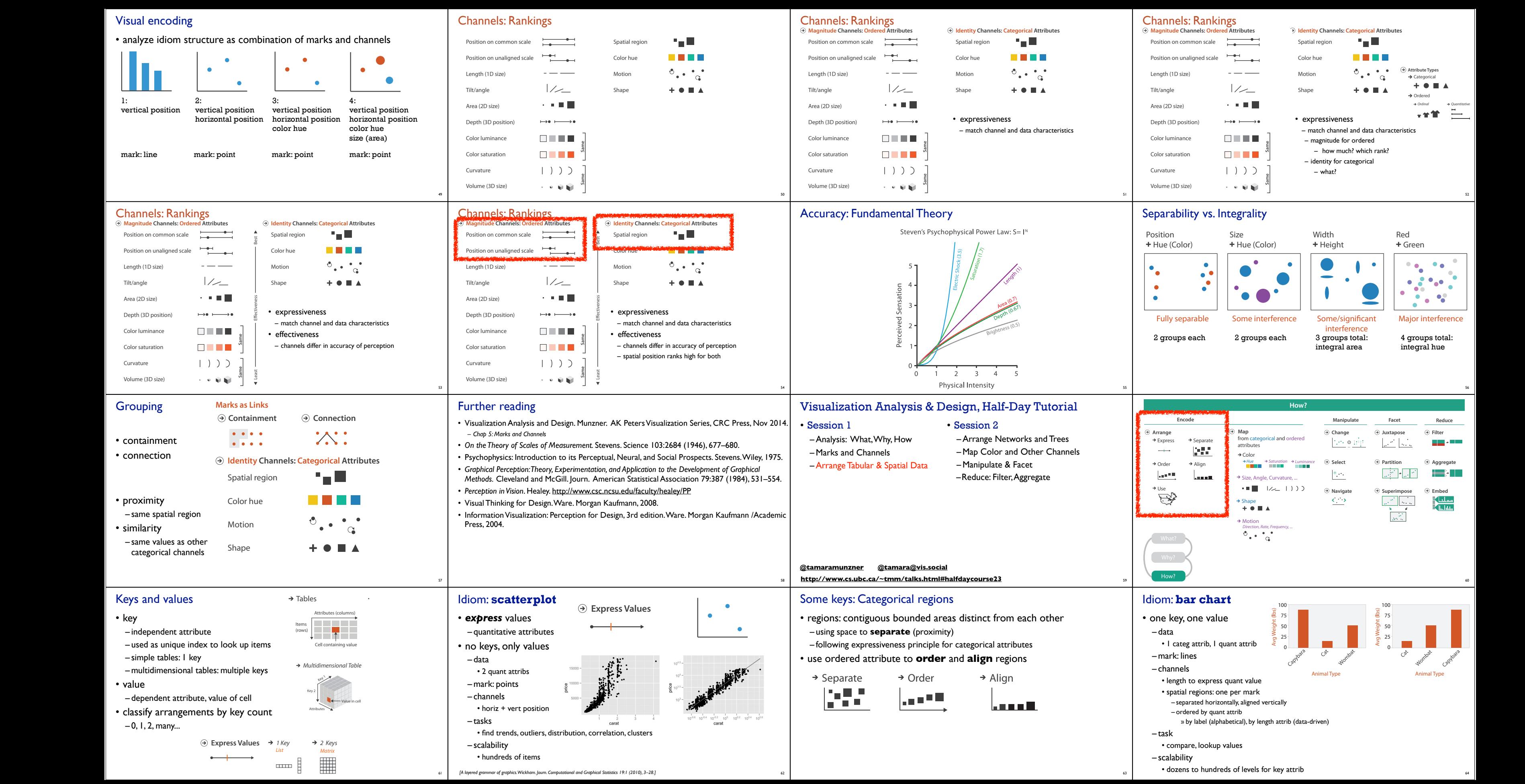

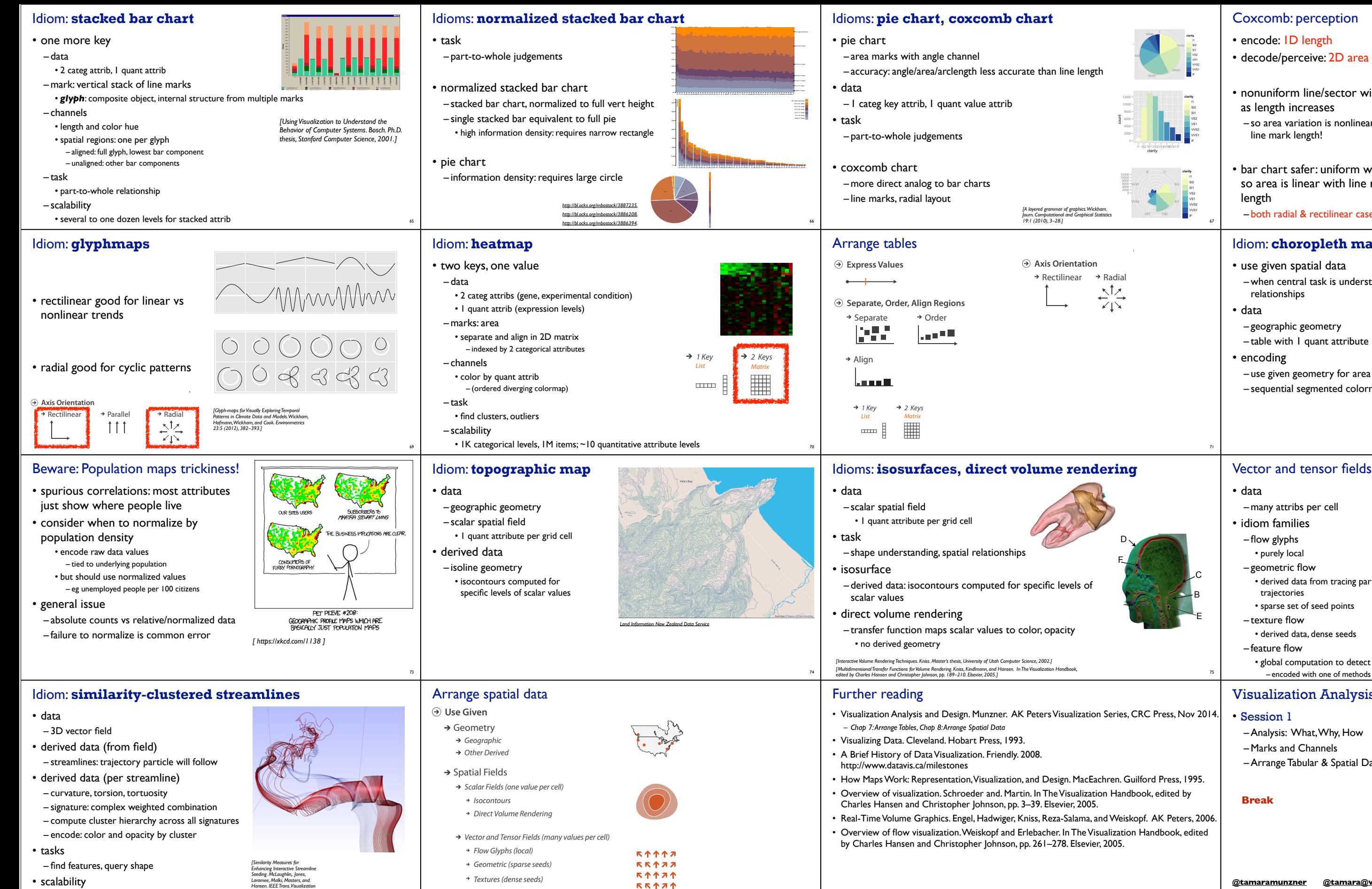

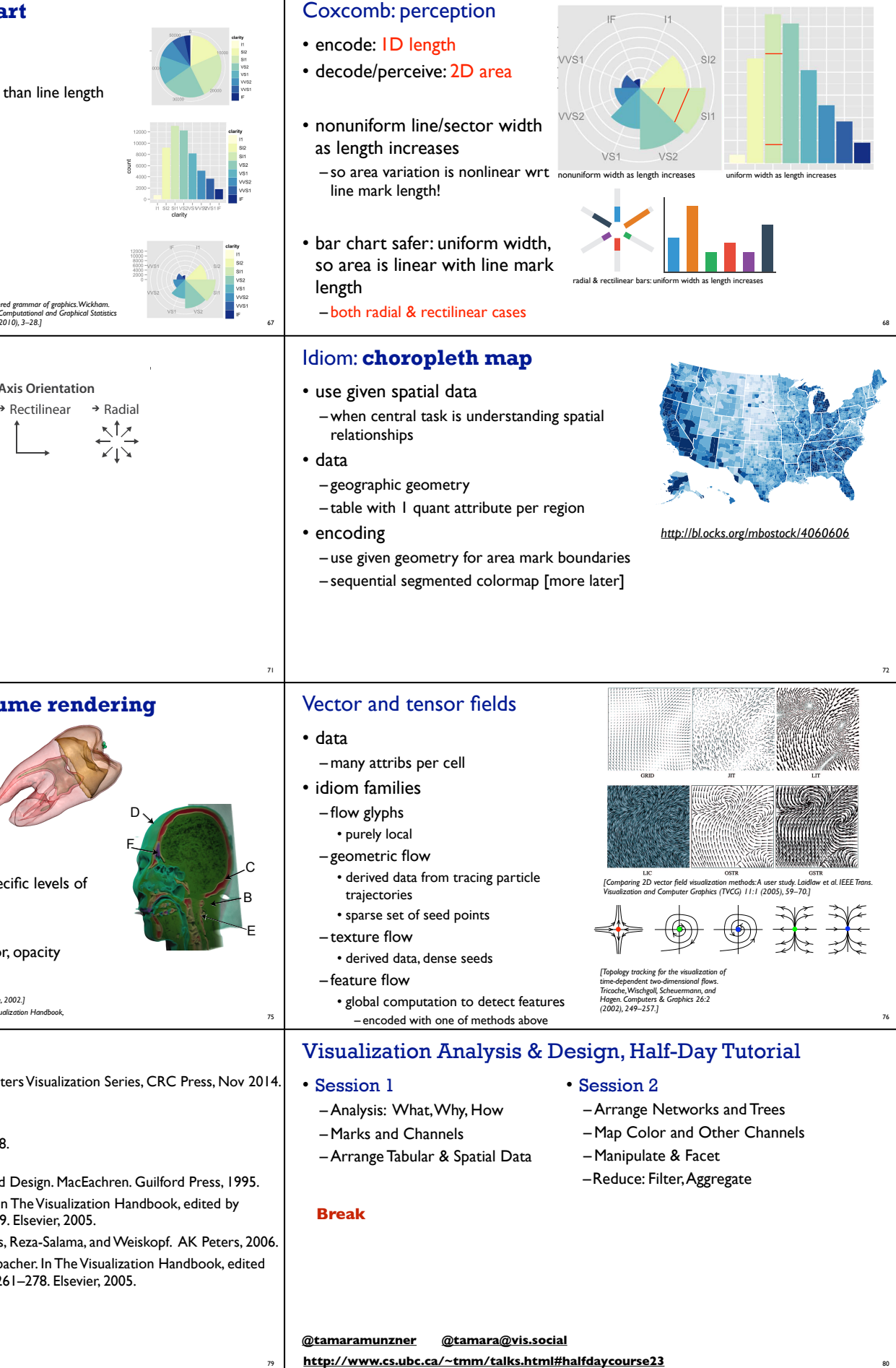

as pectrollections.

– millions of samples, hundreds of streamlines <sup>77</sup>

*and Computer Graphics 19:8 (2013), 1342–1353.]*

78

*Features (globally derived)*

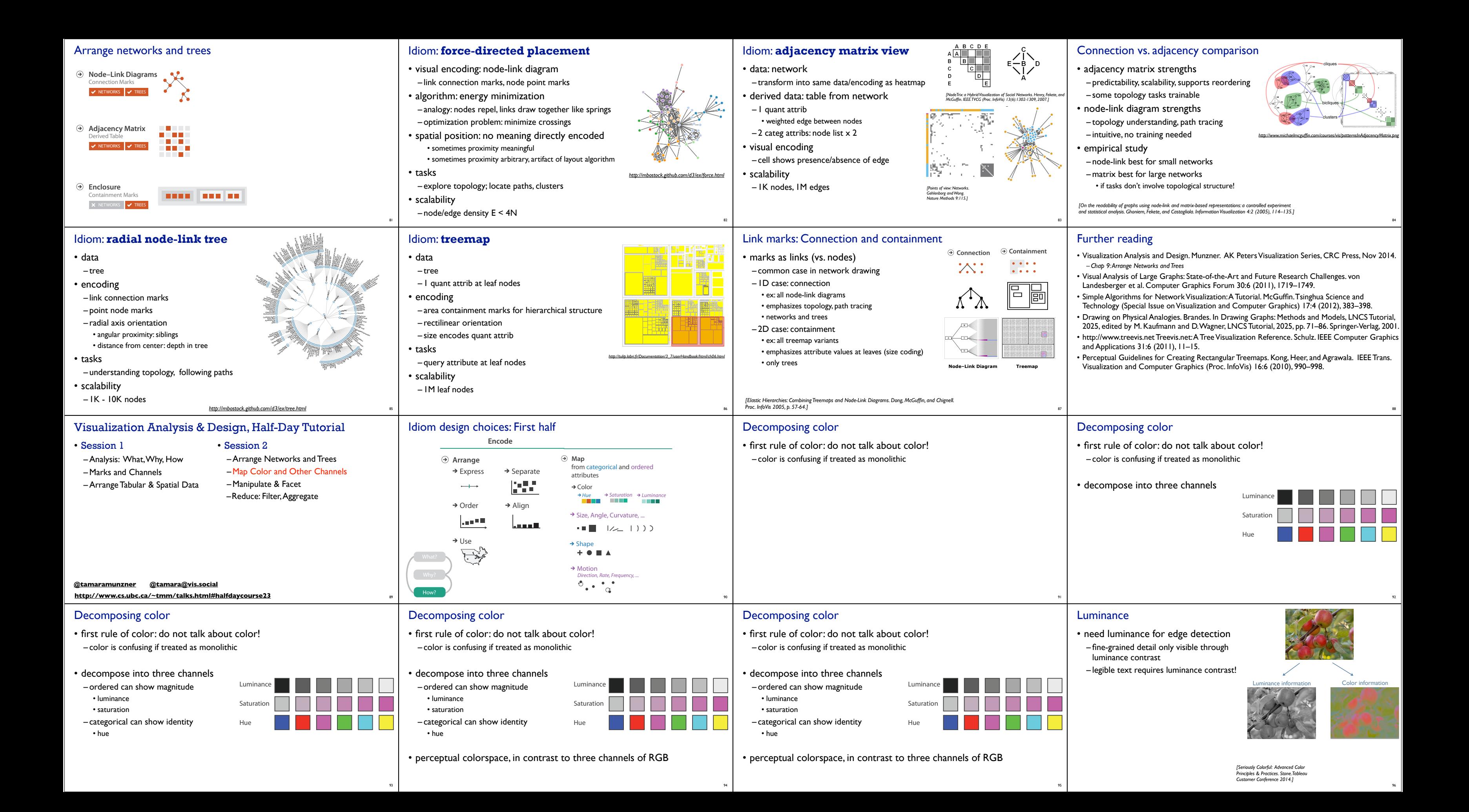

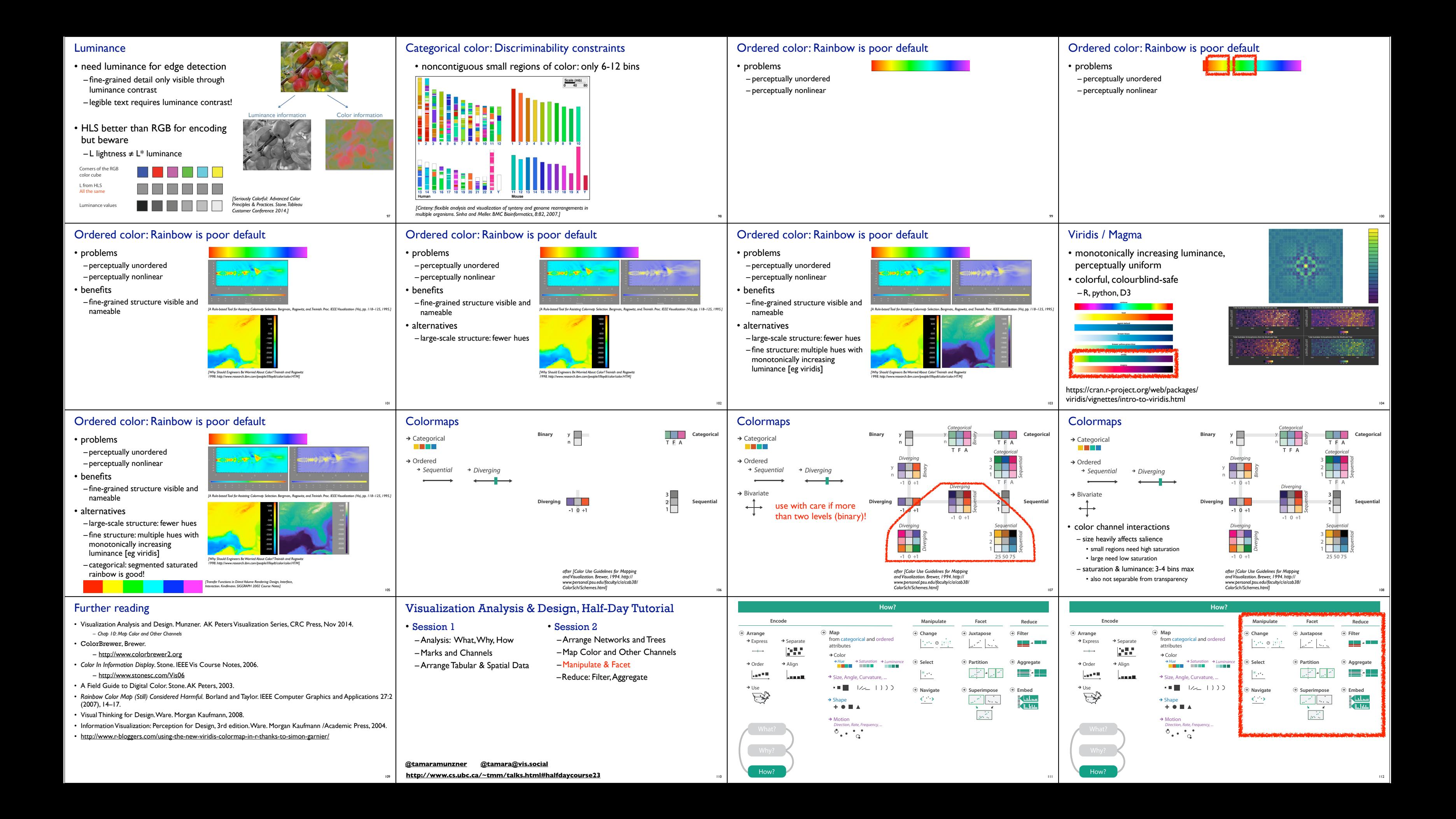

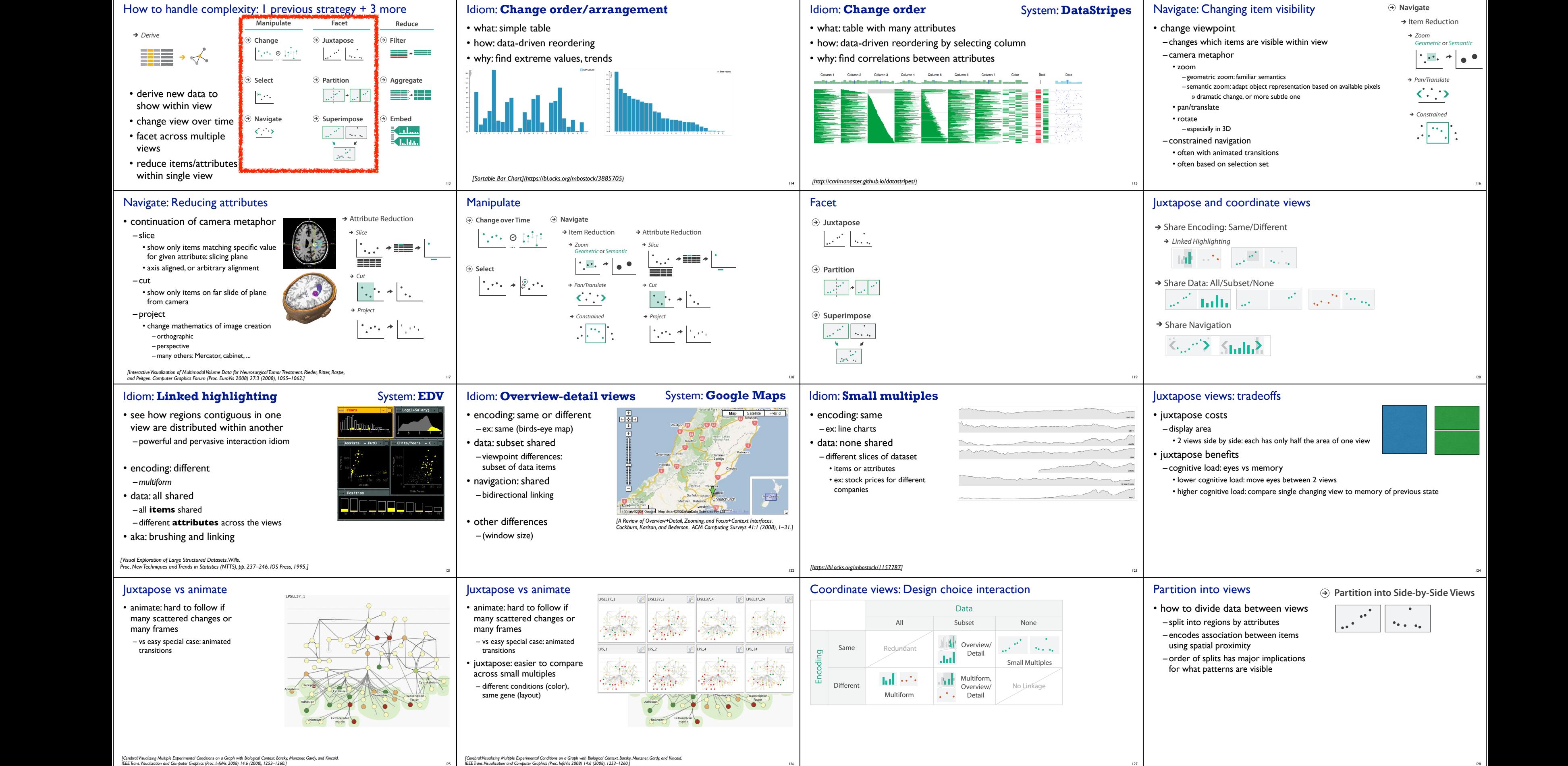

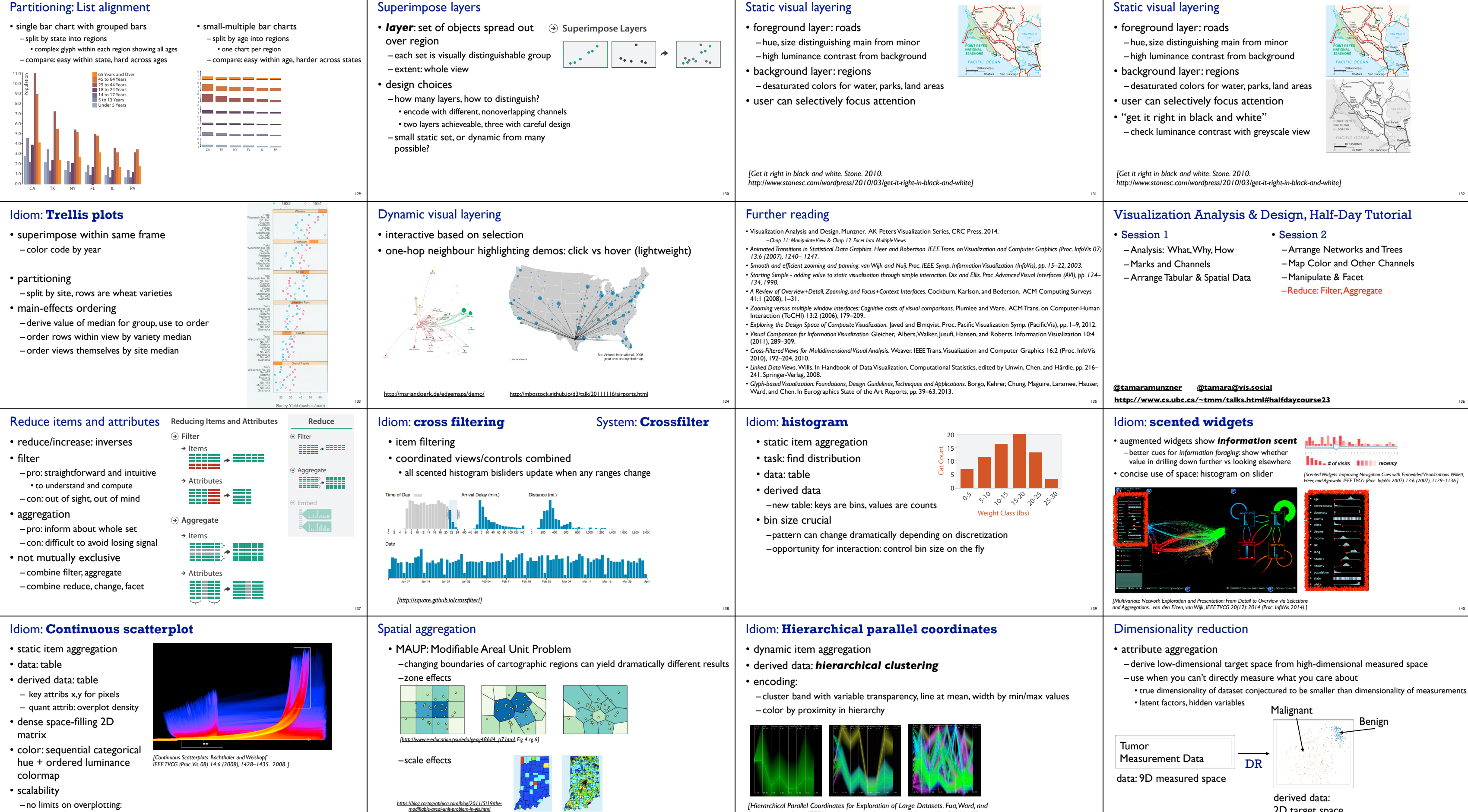

– no limits on overplotting: millions of items <sup>141</sup>

142

*https://blog.cartographica.com/blog/2011/5/19/the-*

143

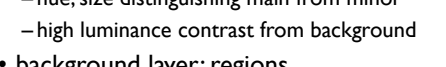

- 
- 
- 

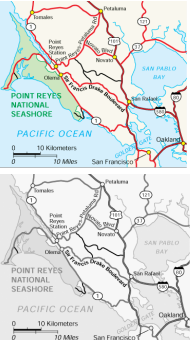

*[Hierarchical Parallel Coordinates for Exploration of Large Datasets. Fua, Ward, and Rundensteiner. Proc. IEEE Visualization Conference (Vis '99), pp. 43– 50, 1999.]*

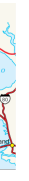

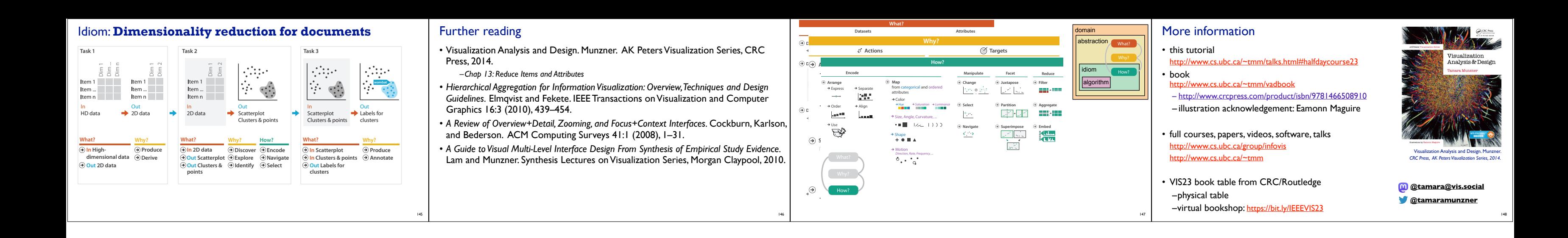